## **Oracle Error Messages**

## **Pedro Bizarro**

Much too often you have to click, browse, and scroll to discover a particular error message in the full set of Oracle documentation. With Babylon and an Oracle Error Messages glossary, you just click once. Pedro Bizarro explains.

**Glossary for Babylon**

**O** you know how many Oracle Error Messages there are? A lot—tens of thousands of them. What do you do when you get one, let's say ORA-02429? You go to c:\orant\doc\index.html (or wherever you have your documentation set), and then you browse to Oracle Server Documentation, then to Oracle8 Error Messages, then to the right chapter, "Server Messages: ORA-02351 to ORA-29799," and then to right section, "02420-02429: Schema Messages," and finally, you scroll down to ORA-02429. Yes, it's too many clicks, too much time, and even too much memory wasted with the HTML browser (or PDF reader). Or you might have a quick lookup tool for Oracle Error Messages. There are some available in the market, but they're going to cost you. Or you might use an Oracle Error Messages glossary for Babylon.

What is Babylon? It's a small utility (see more at www.babylon.com) that was first invented as the fastestto-use dictionary available in the world. The idea began with Web newspapers. Sometimes, when you're reading them you'll find words whose meaning you don't know. It's cumbersome and slow to open a dictionary every time some unknown word pops up, write the word, and then look up the definition. Babylon's team idea was as simple

as "You can *click* (not write) any word in *any program*, and Babylon will show its definition." Babylon uses OCR to scan the word, and thus, even pictures are clickable. Babylon uses locally stored dictionaries or searches the Babylon dictionaries on its site.

As a dictionary tool Babylon is really top of its class, but what makes it one of the most popular tools is the possibility to build a new glossary, upload it to the Babylon site, and

share it with a community. Some people wrote glossaries of English-Latin, or Japanese-English, or even Oracle Error Messages! An Oracle Error Messages glossary is indeed an extraordinary tool. However, I only found small, incomplete, or old Oracle dictionaries. Thus, lately I've been parsing the whole set of HTML Oracle Error files, and I'm finishing an Oracle Error Messages glossary with every error message, be it SQL\*Loader, Parallel Options, PL/SQL, or Server error messages. You can download Babylon from its site, and the Oracle Error Messages glossary is in the Source Code file at www.oracleprofessionalnewsletter.com.

With Babylon and this glossary, you can find your message quickly. All you have to do is to click in the error name in the command line, SQL\*Plus terminal, or even in an error message box in a Delphi application. See **Figure 1** for an example. Just be sure to click over the "O" in "ORA-02429" and not just over the number, or Babylon will go into convert mode (for currency, measurements, or time). I hope you find this tool useful. Comments and/or suggestions are welcome! ▲

## **DOWNLOAD BABYLON.ZIP at www.oracleprofessionalnewsletter.com**

Pedro Bizarro has more than six years of experience with Oracle. After earning a bachelor's degree at University of Coimbra and a master's degree at New University of Lisbon (both in Portugal), he's going for his PhD at University of Wisconsin—Madison, starting September 2001. pedro.b@acm.org.

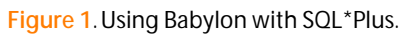

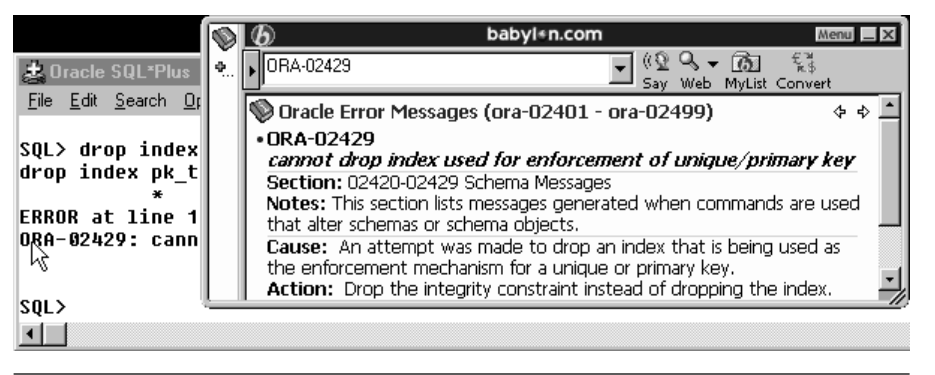

## **DOWNLOAD**

**Oracle Professional**